## **ND** 10/29/2015 **Exceptions Log**

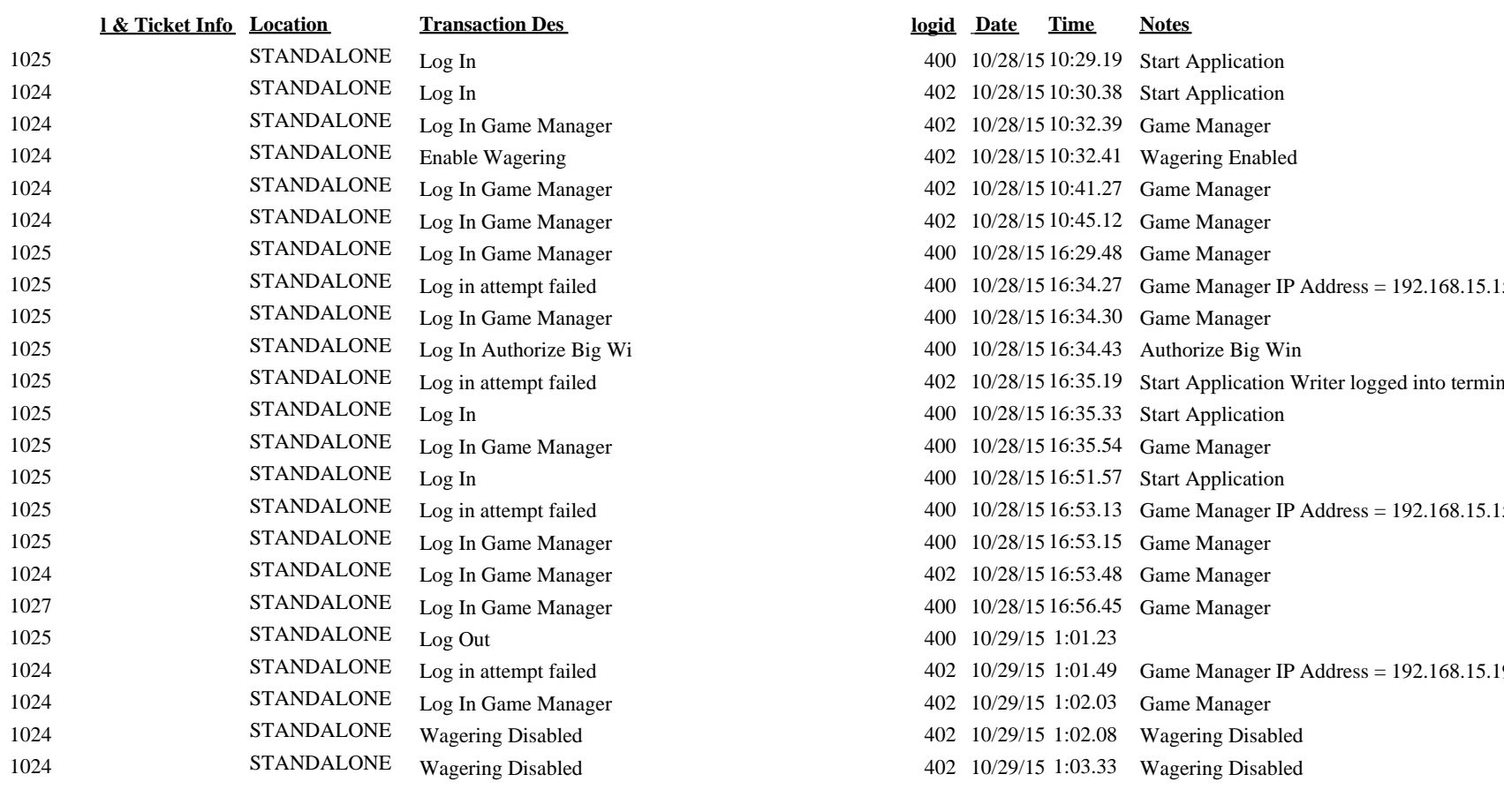

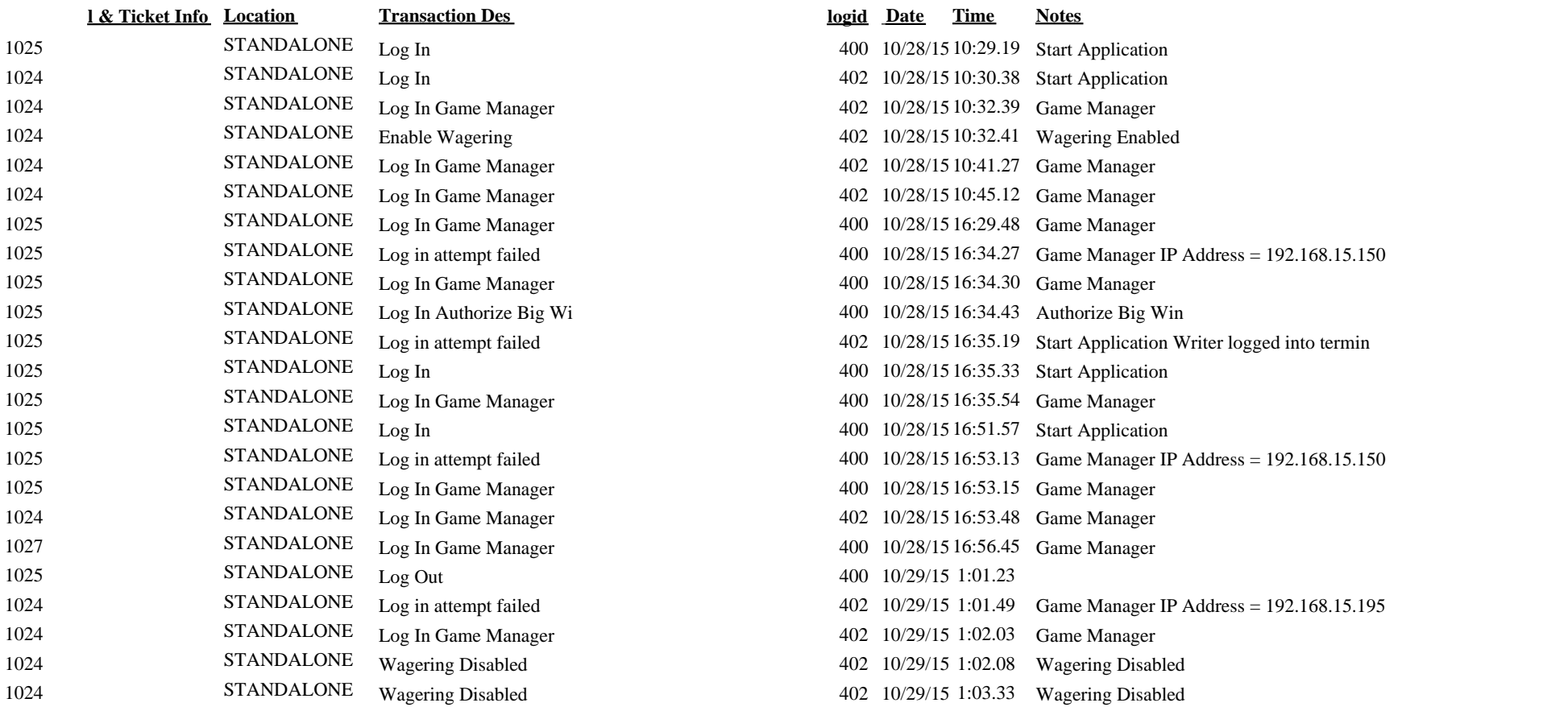